# 과제 7. SimTL의 ICMP 디코더 모듈 개발

#### 1. 개요

- 1) 관련 RFC 문서를 읽어본다.
- 2) SimTL에서 ICMP를 분석하는 모듈, 즉 ICMP 디코더(decoder)를 개발하고, 요약 파일에 관련부분을 추가한다.

#### 2. 수행할 과제 내용

2.1 관련 RFC 문서(직접 찾아서)를 읽고 요약한다(1쪽 정도)

2.2 ICMP 디코더 모듈을 개발하여 SimTL에 추가한다.

- 1) 요약파일에 프로토콜 유형과 간단한 설명을 기입한다.
- 2) 감시한 프레임에 대해 다음과 같이 ICMP 메시지를 분석(디코딩)하여 해당 파 일에 기입한다. 구체적 디코딩 방법은 관련 RFC 문서와 "5. SMS TM의 ICMP 디코딩 자료"를 참조한다.
	- Type 0(에코응답)은 처음 두 워드, 즉 Type, Code, Checksum, Identifier 및 sequence number만 별도로 보여준다.
	- Type 3(목적지 도달불가)은 처음 1 워드, 즉 Type, Code 및 Checksum만 별도로 보여준다. 목적지 도달 불가의 이유는 매우 중요하므로 반드시 Code를 해석하여 의미를 보여준다. 의미는 관련 RFC문서 찾아볼 것
	- Type 8(에코요청)은 Type 0과 마찬가지로 한다.
	- Type 11(시간초과)는 Type 3과 마찬가지로 하다.
	- 나머지 Type 들은 Type와 Code만 별도로 보여주다.
- 3) SimTL의 수행 결과를 SMS TM의 결과와 비교하여 제대로 개발되었는지 확인 한다. 이때 "4. ICMP 메시지 생성 방법"을 참조하여 모든 메시지 타입에 대해 확인한다.

#### 3. 수행 과제 보고

- 과제보고서 작성 및 제출방법 (홈피 자료 참조)에 따라 작성하여 제출할 것
- 덧붙여 추가할 내용
	- 읽은 RFC 문서 요약
	- 완성된 프로그램 일부와 수행 결과 예 (화면 캡쳐할 것)
- 인용처(막연한 학우 대신 구체적 이름)와 인용내역을 상세히 기술할 것

## 4. ICMP 메시지 생성방법

- 1) Type 0(에코응답)과 Type 8(에코요청)은 ping 시험으로 생성한다.
- 2) Type 11(시간초과)는 리눅스에서"tracert yahoo.com" 명령어 수행으로 생성 한다. Tracert는 에코요청을 보낸 후 시간초과 메시지를 받는 형태이므로 적어 도 2개 이상 캡춰해야 잡을 수 있음.
- 3) Type 3(목적지 도달불가)의 생성은 패킷을 보낼 수 없도록 해야 하므로 다소 복잡하며, 구체적으로 다음과 같음
	- XP의 명령창에서 "route print"하여 default gateway 레코드를 살펴본다.
	- "route delete 0.0.0.0" 명령어를 입력하여 default gateway를 삭제한다.
	- 리눅스에서 ping yahoo.com 한다
	- 이제 XP에서 default gateway를 모르기 때문에 에코요청 메시지를 보낼 수 없어서 목적지 도달불가 ICMP 메시지를 생성하여 발신측에 응답하게 된다.
	- 참고로 XP는 더 이상 외부와 통신이 안되므로 route add 명령어로 default gateway를 추가하던지, 컴퓨터를 재 시작하여 복구한다.

### 5. SMS TM의 ICMP 디코딩 자료

● 에코요청메시지

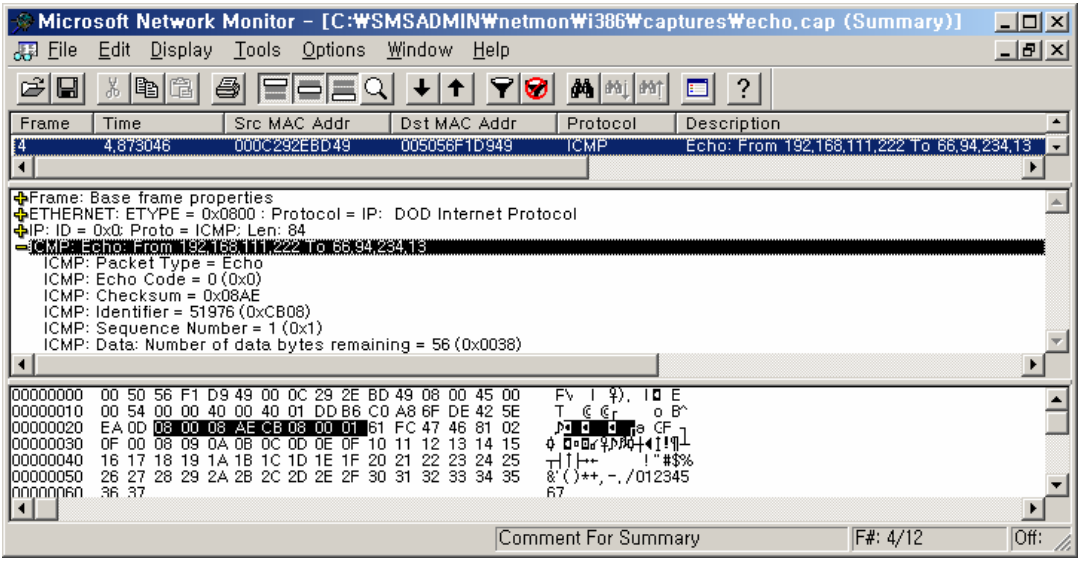

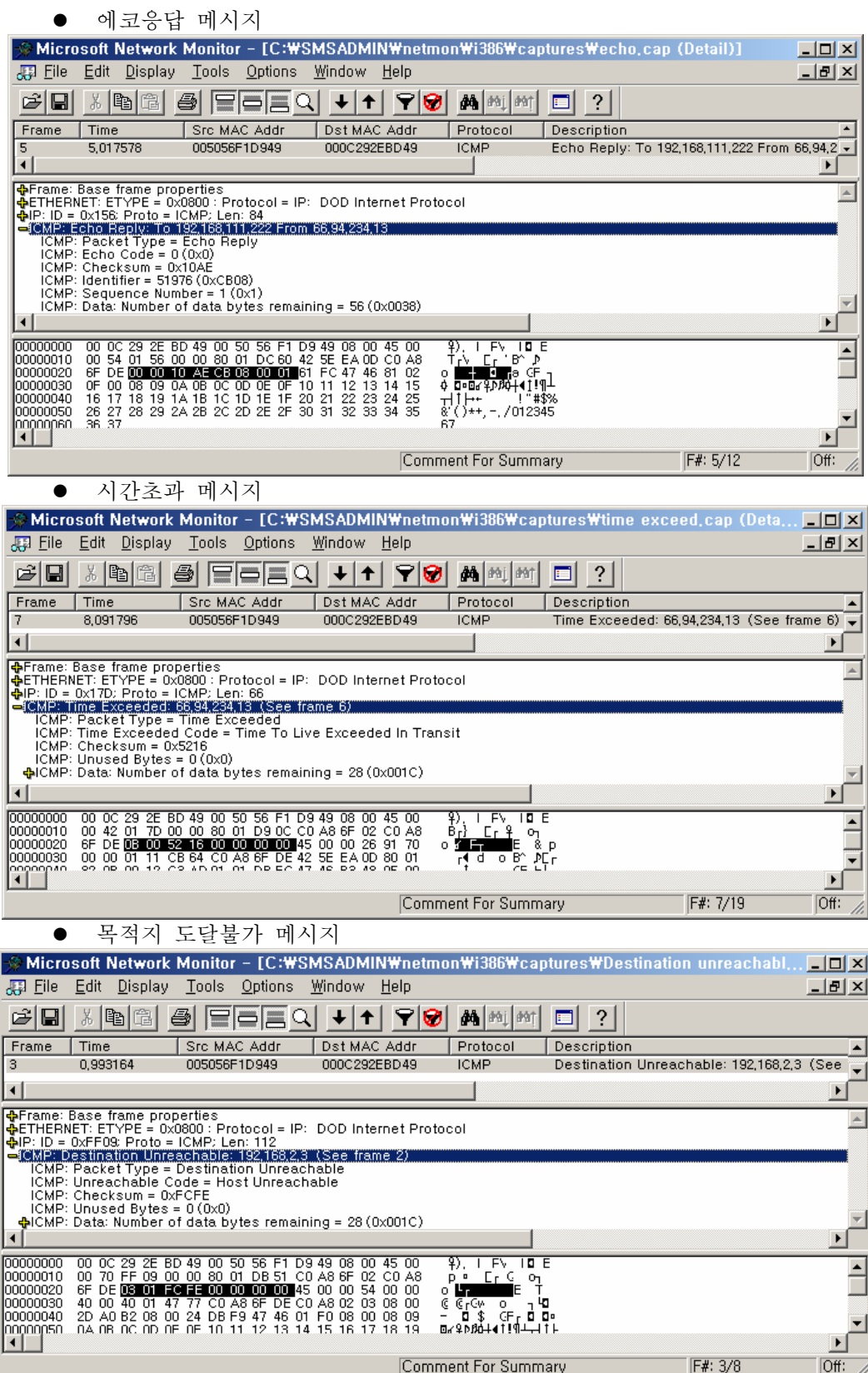